# **DELTA AMATEUR RADIO CLUB**

## *SPARKS Web Edition*

SPARKS P.O. BOX 750482 MEMPHIS, TN 38175-0482 / VOL. 12 / FEBRUARY 1998

W 4 B S R E P E A T E R S Y S T E M

#### 146.82, 147.36, 224.42, 443.2 & 145.03 Packet

#### **PRESIDENT'S PAGE**

I have experienced my first club meeting, and board of director's meeting, and I think I have survived. I have heard numerous people comment that the meeting was very good. I think the meeting was a success because of the Programs and the individual who presented the program. Ben, KF4GNC, was way ahead of the ball game by having his entire schedule of programs planned by the December Board of Director's meeting. So, I want to express my app Ben and Tommy, KD4TJO, for putting on an excellent program. Their efforts made my first club meeting a success.

As you all know, the first meeting of the Board of Directors centers around the creation of the budget for the upcoming year. As in past years, we spend several hours reviewing past budgets, expenses incurred this past yea a proposed operating budget that I will present to the membership at the February meeting.

During our January board meeting we discussed several issues surrounding the repeaters and the usage of the auto-patch. It was brought to my attention that several incidents have occurred in recent months that border on in the repeater. Without going into great detail, I would like to suggest to the membership that before you use the auto patch ask yourself two questions: 1) could I use my cellular phone to make this call, and 2) could my ca business" on the repeater. If you answer "yes" to either of these questions, then refrain from using the auto patch. One final comment on this topic, if you question whether your use of the auto patch falls outside the gui Delta Amateur Radio Club, don't use it. It's better to be safe than sorry at a later date.

I think everyone in the club will agree that we have the best 2 meter repeater in the Mid South, and we should be very proud of that fact. However, how many of you know that this super repeater is over 10 years old. At one repeater was state of the art, but today it is old, well used, and well maintained. We couldn't ask for a better team of amateurs than those that have cared for the "82" over the years. Unfortunately, like anything else, r take care of something it finally breaks down and can't be fixed. We aren't at that point yet, but with each passing day we are slowly reaching the end of the life of the "82". Already, we have experienced difficulty in fi replace worn out parts. Like any piece of equipment, there comes a time when the manufacturer stops making replacement parts because the cost of making them is too high. This is the problem that Tim, AB4NH, is having now. impossible to find replacement parts for the 146.82 repeater. Because of this, the Board of Directors discussed redefining our direction in terms of a club project. As those of you who attended the January meeting might re indicated that our club project would center around obtaining HF and VHF/UHF equipment for the club. After much discussion, and with a lot of input from our Repeater Trustee, the Board agreed that we should shift our direc obtaining HF and VHF/UHF equipment and concentrate on getting our "82" repeater back to the level of excellence that it once was. I am happy, therefore, to announce that the club project for 1998 will be to refurbish the " again "state of the art."

We were very fortunate to have two guests at our January Board of Director's meeting. Wendy, KC5YIX, attended the meeting and presented several suggestions to the Board. Placed before the Board was the idea of having a Spe associated with the FedEx/St. Jude Classic. She is doing some research, along with her husband, Brian, KE4EWO to determine the feasibility. It looks as though this might be a very interesting opportunity for us. Not only w Event station in operation, but we can provide assistance with communications should the need arise. Although we have not made a decision to pursue this opportunity, it does present a very good possibility. The Board of Di discussing this at future board meetings and a decision is forthcoming.

The other guest at the January Board of Directors meeting was Hamp Williford, President of Mid South Amateur Radio Association (MARA). It was a pleasure to have Hamp attend our meeting and to have him discuss how he saw am radio in the Memphis area making great strides towards the future. He has extended an invitation to myself and other board members to attend their Board of Director meetings. A date has not been set, but when it is, I, alo members, will be attending.

At the January meeting we were very fortunate to have more than 36 members sign-up to purchase a Delta Club shirt. Like the jackets, we needed to purchase a minimum of 36 jackets in order to received a price break. As in t asked the Board of Directors to approve the expenditure of funds to purchase the shirts and to recoup that amount through payment by each member ordering a shirt. We will be ordering the shirts very shortly and hopefully w February meeting.

My goal this year is to delegate out to the membership. I believe that we have a tremendous amount of talent in our club and it is waiting there to utilized. I want to see more and more involvement of members in club activ more and more people attending Board of Director meetings because they have an idea or suggestion that could be very beneficial to Delta Amateur Radio Club. I am extending an invitation to each an every member of our club meeting. Let us know what's on your mind, or what you would like to have done.

Well, I don't know about all y'all, but 1998 started off at a high intensity for me, not only in respect to the club's activities, but certainly in my family's life too. I want to thank everyone for being so patient with m Secretary's responsibilities were put on hold while Ben and I determined our new routine at home. But slowly, they are getting closer to normal.

Club membership expires on Dec. 31 of each year. The club has always extended a grace period of a couple of months for members to send in their renewals. As of this writing there are about 185 members that have not renewed send out reminder letters is high so **PLEASE SEND THOSE RENEWALS IN SOON.**

Thank you so much to Steve Greer, N4SG and Barry Atkins, N4QW for taking the time, after a full days work, to come and help with the session. All of the VE team enjoys serving YOU, the ham community, at these sessions. Ple advantage of the opportunity to share the Ham feeling with your friends by inviting them to learn more about your hobby.

REMEMBER: There are new 610 forms that must be used for any and all communication with the FCC - renewals, new address, upgrades, etc. JULY 1 will be the introduction of the new General Class question pool. Upgrade now bef the new element is added to the pool (5 more questions to the test too!!!!)

Remember, to be eligible to hold a Board position, you must be a licensed Amateur Radio operator, in good standing with the Club, and have been in attendance at not less than 50 % of the past twelve (12) meetings. Also if someone for this office, PLEASE ASK THIS PERSON BEFORE YOU NOMINATE THEM, if they are interested in running for this office.

Did you ever wonder what actually happens when Lightning hits the wiring in or near your house? This month we have a representative from Memphis Light Gas & Water to talk with us about the effects of lightning and hopefull the ways they try to counteract it. This should be an interesting and helpful program that we don't want to miss.

73,

### Ben, KU4AW

#### **SECRETARY'S REPORT**

Let me begin by thanking everyone for all of the support and comments I have received so far this year. I am very excited about the various classes that are being planned for 1998. If there is a particular class that you a PLEASE get in touch with me. Our first CW class will begin on Sunday February 1, 1998. The class is being taught by Jimmy Pierce, N4ZCO on each Sunday afternoon from 2 until 3pm. Jimmy will be teaching the class in his hom have too many to fit in his house. You can call me or Jimmy for directions. The class should run for approximately 5 weeks. In conjunction with this class we will be starting a CW practice net held on the 146.82 repeater a This net will give anyone who is interested in brushing up on the code they got a long time ago (but haven't done much with) a chance to refresh their memories. It will be great reinforcement of what we will be learning in and will also be great practice for all of us, especially those who are trying to get their speed up in order to upgrade. Everyone I have asked to help with this project so far has been very enthusiastic. I know we are all experienced CW operators in the club willing to offer their assistance. We are also fortunate to have a board committed to using the repeaters for training purposes.

Delta Club had a huge number of members renew at the January meeting and many more renewed through the mail. They are as follows: Jim Cope, N5FWD, John Dwyer, KF4RXC, John Patterson, KF4IRX, Mark Kaply KD5ARO, Darrell Riales, K4QWV, Roger Castleberry, KF4QFZ, Don Mills, K9DM, Evan Mills, KF4VKI, Frank McDowell, KA4SJM, Jaci Kroetz, KF4RXD, Gary Blinkman, WA2IQC, Carl Stogner, KA4IJP, David Kirtley, KD4VVQ, Starke Cline, K4BLO, Tommy Shealy, KF4SJX, Mike Creager, KR4XK, Carroll Turner, W4MML, Bernie Mintz, KE4IVP, Eugene Kays, KA5ALN, Sally Kays, KE4VCN, Doug Little, KF4MDM, William Burnett, WA4IQL, Tim Goodwin, AD4JM, Roosevelt Moore, K4MPQ, Theo Vanlandingham, WB4OER, Kenneth Taylor, N4CSC, Alton Simpson, WA5TJB, Barbara Simpson, KA5CFB, Lou Veltri, KC4WQN, Brenda Veltri, KE4OKO, Paul Miller, WA4SFG, Jim Barnes, N4YOK, Art Stauffer, KS4TZ, Brenda Stauffer, KE4MKK, Bill Seiler, K5OQB, Sam Evans, KR4LD, Charles Hutchins, N4VYN, Tommy Thompson, KD4TJO, Melinda Thompson, KE4DXN, Lesleigh Thompson, KE4SRU, Luren Thompson, KF4LZM, William Pope, KD4ZOZ, David Ross, KF5QFV, Mike Collins, KF4GDV, Curt Fry, KF4CF, David Campbell, KD4NOQ, Roland Campbell, KD4DWD, Chuck Neal, W4VAC, Carl DaCunha, AD4XG, Jim Burns, N4BSP, Phyllis Burns, KD4NEV, Palmer Jackson, KC4ZOT, Jon Jackson, KC4ZOS, Jennifer Jackson, KD4NBU, Robert Kissling, N4DYW, Steve Muir, KF4IVY, Charles Eddlemon, W4BIV, Gary Thurman, KE4WOS, Thomas Cobb, KA4ADV, Michael Birdsong, KE4UYD, Francis White, WA4ZYN, Kathleen White, KD4LGL, Adam White, KD4EYQ, David White, KE4FLW, Mollie White, KE4FLX, Daniel Columbus, AA4HV, Margo Columbus, KD4DWI, James Kyle, WA4RFL, Rick Bonds, KE4NTI, Doug Pinkerton, KF4TAG, Craig Curtis, KF4FSZ, Whit Crowley, KD4LTR, Bill Rodgers, AC4PU, Joe Sullivan, WA4INV, Fred Miller, KS2X, Brandy Miller, KA2PGW, Vester Moore, WD4MXT, John White, KE4WEV, Charles Flowers, WA4OWI, Ace McInturff, KC4KBE, Jack Parnell, K4BSI, Ron Turner, KB4WNY, Tim Kreth, AD4CJ, Joanie Kreth, KE4CTH, Matthew Kreth, KT4CG, Phillip Kreth, KF4DMZ, Harry Tallant KE4NTK, Thurl Ray, KF4BWX, Barry Lumpkin, KE4FHG, Everett 'Nick' Nichols, KE4ZHH, John Parish, KD4EUZ, Jean Parish, KD4FIP, John Sullivan, KB5SGY. Quite a group!

As you all are aware a No-Code Tech. class was begun last year for kids. We are happy to say that the class will continue this year. This class of course goes a little slower than an adult class, not because the kids canno rather because they have shorter attention span. It is amazing to see these kids and just how much "technical" information they understand, not just memorize. We really do have a great bunch of kids in the class. I will be progress from time to time.

For those of you who were not in attendance at the meeting, I would like to report that there has been some interest in a no-code class just for women. I know from personal experience that so many of "us" tend to learn in manner from all of the men out there. Well here is the perfect opportunity for all of you who have not received your tickets yet, to get into a "fun" class designed just for you. There is absolutely no reason why your husb "ham" fun in the family. If you even think there is a remote chance you would be interested, please give me a call.

On June 30 of this year the question pool for the General class license will change. How many of you are like me and have at least one General Class book in your house but do not have the ticket to go along with it? Well, Yes, that's right, we are planning a General theory class before the question pool changes. If you are interested in this class or want to be sure to do this before you have to go buy a new book, please contact me to get y class. To enroll in any of the classes for this year please give me a call at 363-1198.

Since the board has decided to incorporate the duties of Net manager with those of Director of Training, I will be taking over those responsibilities. On that note if there is anyone in the club who would be interested in position of Net control or an alternate net control station please give me a call and make your wishes known. Those of you who are willing to help with the new CW practice net please give me a call as well.

We are off to a good start so far thanks to all of the help from so many wonderful club members. If you have any suggestions for classes or nets, or questions, or offers of help, p lease contact me on the repeaters, the ph

The following are new members to the club: Nathan Jenkins, AE4YY, William Dohogne, KC4QT, Jo Dohogne, N4PBW, Tom Harris, N4TPH, and Rex Paqueo, KB2WGP. Be sure to give them a big Delta Club welcome if you hear them on the air.

That's all for now,

73, Kathy, KE4UYU.

We are always talking about "nets", but never take time to explain what they are. Net is short for "network" or an organized connection of similar units. We might have a bunch of computers on a network and connected to a f highways comprise part of a transportation network.

#### **REMINDER...............**

In Amateur Radio circles, a group of stations on a common frequency comprise a network. In the morning there are several roundtable discussions as people drive to work. These are informal networks - an information net bein one station directs the interaction.

#### **VE Liason**

Weekly we have a "formal" net where one station acts as a net control station (NCS) and conducts a formal procedure such as a roll call and listing of traffic (or message). In the formal setting, stations must follow the d NCS and only transmit as directed. The NCS may call for stations three at a time, or in alphabetical order of call sign. The key to a formal net is to LISTEN to the net control station, and FOLLOW directions. Formal nets o script and a set of standard procedures that the NCS follows.

January was certainly a surprise. WE had every type of weather imaginable, but, no one came to the monthly testing session, except the VEs.

Another type of net is an emergency net, often conducted in a formal manner. These nets include command, tactical, operational, resource, or logistic functions. A tactical net is often comprised of stations on assignment, operation. Stations awaiting assignment are often part of the "resource" net - or communication resources for the operation. Fire departments often have a "rehab" net where units check in when they are taking a break from operation. The rehab units are not resources awaiting assignment, but resources being rested, fed, or "rehabbed" before their next assignment.

Some nets are linked to other nets. In an event covering many counties or cities, each political entity may have a tactical net and then feed data into the incident command net. This structure always depends on the event, the complexity of support operations.

It is absolutely critical that stations listen before transmitting! If you hear a "SKYWARN" net in progress, this is a weather net in support of the National Weather Service. Unless you are part of this effort, you should even get on the frequency to ask what is happening.

See you in February, just before Valentines Day.

The key is to LISTEN. A net is organized for a purpose usually in support of a public service event. If it's a club net or a weekly swap net, you'll quickly determine the net protocol by listening. A good NCS will give ins briefings so all those listening will know what is happening.

73,

Joan, KN4PM, VE liaison

#### **NOTICE OF SPECIAL ELECTION**

Bill Covington, KC4SXT, has resigned as Director of Meetings & Special Events.

Many of us buy computer parts for building and upgrading computers for Amateur uses. These parts may be surplus or used and bought at very reasonable prices. Testing parts such as motherboards and add-on cards requires tea system to substitute the purchased part to see if it works properly.

As required by Article III, Section 7 of The Constitution of the Delta Amateur Radio Club, a special election will be called at the next regularly scheduled club meeting, Tuesday, February 10, 1998.

Regina Graham, KF4IGS, has been placed into nomination to serve the remainder of the term of this years Board. The floor will be open for nominations for anyone else that would be interested in serving in this position.

This month's project is the COMPUTER PARTS TESTER. It will allow for testing of all computer components. The tester is actually a working computer on an open piece of wood. This allows motherboards, power supplies, and car simply plugged in and checked in seconds. With this unit, testing components is much simpler. The unit I built has a computer power supply, video board, disk controller, and disk drive. A purchased part can be put in the s proper operation. I will have the COMPUTER PARTS TESTER at the meeting to show and answer questions for those who wish to build their own units.

We are always looking for new places to get equipment for Amateur Radio uses. One new place is a computer show that has started coming to Memphis every couple of months. It sets up at the Agricenter on Saturday and Sunday. what kind of computer stuff they had. Most venders were selling new equipment. They had monitors, motherboards, RAM, add-on cards, cases, and complete systems. The show also had a few venders with used equipment (real barg show was interesting and had about anything you need. I bought an older 486 motherboard for \$ 6.50 that had been pulled from working equipment and tested. I also got some RAM chips. The show not only had a lot of computer sale but some interesting displays. If you are looking for a new place to see and purchase equipment check out this show.

## FEBRUARY

### **CLUB MEETING**

### **7365 HWY. 70**

### **BARTLETT, TN**

### **MEETING STARTS AT 7:00 PM**

### **LIGHTNING AND ITS EFFECTS ON US**

#### **February Program**

The day after Christmas, we experienced something that every family dreads, a knock at the door and a person telling you that your son has been involved in an accident and that you better come right away. All kinds of thou head, and fortunately for us the worst thoughts did not come true. Our son Jeremy had been involved in a head-on collision just minutes after leaving our cabin on Greers Ferry Lake. The extent of his injuries were severe a threatening, if quick action had not been taken. Jeremy was eventually airlifted to the Elvis Presley Trauma Center here in Memphis where he underwent surgery.

73's Ben Barth KF4GNC

### **VE TESTING:**

**Don't forget the monthly Volunteer Examiner testing session. Registration begins at 5:30p.m. and testing begins promptly at 6:00p.m. Please remember to bring two forms of identification the origianl and copies of any existing licenses or CSCE's you might have. Please be on time for registration, as you will not be allowed to enter the testing session after 6:00 p.m., so our volunteer VE team can finish in time to attend the club meeting. Call Joan Thorne 366-9722, if special testing arrangements are required.**

Kathy and I have thoroughly enjoyed amateur radio in the three or four years that we have been involved in this hobby, but little did we know the kind of friends that we had made. While in Batesville, AR waiting for Jeremy Memphis, I called Tommy and Melinda Thompson and told them of the accident. I asked if they might consider going to the Med to meet Jeremy because Kathy and I couldn't come with him on the helicopter. They didn't give it a thought, they made ready and were at the hospital around 1:00pm waiting for Jeremy. Several hours later, Kathy and I arrived and to our surprise, not only were Tommy and Melinda there, but so were Alex and Regina Graham. T stayed with us until nearly midnight, while Jeremy was in surgery. I don't know the time that Alex and Regina arrived but I'm sure they spent most of their Friday in the Trauma Waiting Room with Tommy and Melinda.

It wasn't until several days later that we learned that David Pace had been monitoring the frequency of the helicopter on its return flight to Memphis with Jeremy and keeping Tommy, Melinda, Alex, and Regina abreast of the outpouring of concern and best wishes didn't stop here, they continued throughout the ordeal of Jeremy being in the hospital.

People took time out of their normal daily routine to stop by, or ask on the Net, how was Jeremy doing and how Kathy and I were holding up. It was overwhelming to say the least.

This unfortunate situation brought to our attention how big a family we really have in amateur radio. I can't begin to thank each individual for what they have done because there are too many. So, from Kathy and myself, we entire Delta Amateur Radio Club "family" for your caring, your concern, and your help. You were all terrific and we are both deeply moved. We are very fortunate to have friends/family like you, the Delta Amateur Radio Club

### **REMINDER:**

Please remember to keep the FCC aware or any change in name and address, they do have to be able to get in touch with you should there be any problems that arise.

As of January 1st the old 610 forms will no longer be accepted for any reason.

The new 610 dated September, 1997 will be the only form available for renewal or upgrading that is accepted by the FCC. The reason for this is the new inclusive phrasing that all must sign:

I certify that:

- the construction of the station would NOT be an action which is likely to have a significant environmental effect (see the Commissions Rules 47 C.F.R.Sections 1.1301-1.1319 and section 97.13(a);

Morse is here to stay as a mode. It unites us with other hams in a community of camaraderie that you just don't find with other modes. CW folks are special and they are respected for a skill that is common to ham radio ope globe.

-I have READ and WILL COMPLY WITH Section 97.13(c) of the Commission's Rules regarding RADIOFREQUENCY (RF) RADIATION SAFETY and the amateur service section of OST/OET Bulletin Number 65.

To encourage newcomers to our hobby, we need to show them why we enjoy Morse; using Morse can be exciting! Few experiences can compare to your first logbook page of CW contacts. I bet there isn't a ham out there who can't their first CW chat! You recapture that feeling each time you pick out your call sign sent through a pile-up for that rare one, contesting by yourself, or the fun of the CW tent on Field Day.

These new forms can be downloaded from the FCC site or I do have some forms available.

73, Joan KN4PM

**W4BS REPEATER SYSTEM**

**146.82 net 8:00 pm**

Many of us were lucky enough to have an experienced ham, called an Elmer, to give us the confidence we needed to get on the air using Morse code. Using Morse is different from just picking up a microphone and talking. Afte language with its own vocabulary. The dits and dahs can sound like one big string of musical nonsense to the nervous beginner.

**147.36 tone = 107.2**

**224.42 1.25 m reptr**

**443.20 patch, 107.2**

**145.03 packet / bbs**

**AIRWAVES**

The radio program "Airwaves" has moved to a new time and day. Airwaves is now broadcast on WYPL-FM, 89.3, on Monday evenings from 8:30 to 9:00 PM. The format has changed, and is now devoted to only amateur radio.

New hams coming into our ranks are sorely lacking in the Elmers to help them with CW basics. Things more experienced hams take for granted such as CW contact procedures and verifying contacts by QSLing can be intimidating who hasn't been shown the ropes. We can't solve the problem of the lack of individual Elmers. However, through this column we can share stories, tips, and encouragement for those getting started. We have to help the new ha interested in CW, not discourage them by what may be perceived as a snobbish attitude.

Tune in, and enjoy.

73 Dom, AA5N

### **Notes From The Director of Training**

We need to share our experiences and show people who aren't "sold" on the code the reasons why we love and protect Morse. Enthusiasm is infectious! In this column, I hope to focus on the whole world that opens up to you wh communicate with this universal language.

One of the fun activities in Amateur Radio are special events. When a club has an occasion that merits recognition, they celebrate by getting on the air and sharing it with the world! They offer a commemorative certificate to hams who contact them during the event. Special events appeal to a diverse group of hams. Collecting special event certificates is a hobby in itself, called wallpaper chasing.

Special event stations can be fun for beginning CW operators because it gives them a chance to get on the air with a purpose. Most special event contacts are brief, exchanging basic information like you name, location, and may want to talk a bit about what special event is being celebrated, but you generally don't get into long chats or ragchews. It lets beginning CW operators get their feet wet by offering a chance to make a contact without

There is a special event happening the second weekend of September 1997, that you might like to try. It's the tenth anniversary of the FISTS CW Club. FISTS was founded in 1987 by Geo Longden, G3ZQS. Geo was concerned about Elmers for the new hams. He started FISTS with three goals in mind; to further the use of CW, to engender friendships among members and to encourage newcomers to use CW. FISTS has grown to over 3,500 members. September 12t 14th, FISTS members will be on the air calling CQ FSE (for FISTS Special Event). If you hear someone calling CQ FSE, simply go back to them with your call, and have a chat. FISTS members are the friendliest group you will so don't be afraid to ask them to QRS (please slow down) if you need to.

They will be operating in the lower part of the CW General and Novice subbands. After your chat with the FISTS member, send them a SASE (self-addressed, stamped envelope) and you will receive a certificate to add to your w collection. If you don't have a wallpaper collection, who knows? You might get hooked and start one!

Send in you stories of you CW experiences- the first times, the rare DX you put in the log when you managed to punch through the pile-up, the contests, the special events. Share your enthusiasm for CW with a positive messa the CW ops and help the new potential hams develop a love for our favorite mode. In November look for our new column, "Positively CW."

I can be reached by e-mail from the DARC web page or directly at melindat@mem.net as well as at 363-1198.

Thanks for your support. 73,

Melinda, KE4DXN

### **Net Protocol**

*The following article was excerpted from the Search and Rescue Communications article written by Jerry Wellman, W7SAR, as published in the Feb. issue of World Radio.*

### **AMATEUR HARDWARE UPDATE ....**

SEE YOU AT THE MEETING .......

James Butler, KB4LJV

### **AMATEUR PACKET UPDATE .....**

James Butler, KB4LJV

### **THANK YOU FROM BEN AND KATHY TROUGHTON**

Again, thanks so very much…

Ben and Kathy Troughton

KU4AW & KE4UYU

### **Positively CW**

*This article was written by Nancy Kott, WZ8C, as published in the Sept. 1997 issue of "WORLDRADIO".*

Without a doubt, the pro-code/anti-code debate is the most volatile issue to hit ham radio in years. The arguments for and against Morse have been heard by all. It's gotten our of hand, too emotional, and downright outrage

### **WE need to show newcomers why we enjoy Morse!**

By the way, FIST is not an acronym. It comes from the word "fist" used to describe the distinctive sound each CW operator has when sending code. After you're on the air awhile you'll recognize your CW friends by the way th

My address is;

Nancy Koyy, WZ8C

P.O. Box 47

Hadley, MI. 48440

E-mail is....nancy@tir.com

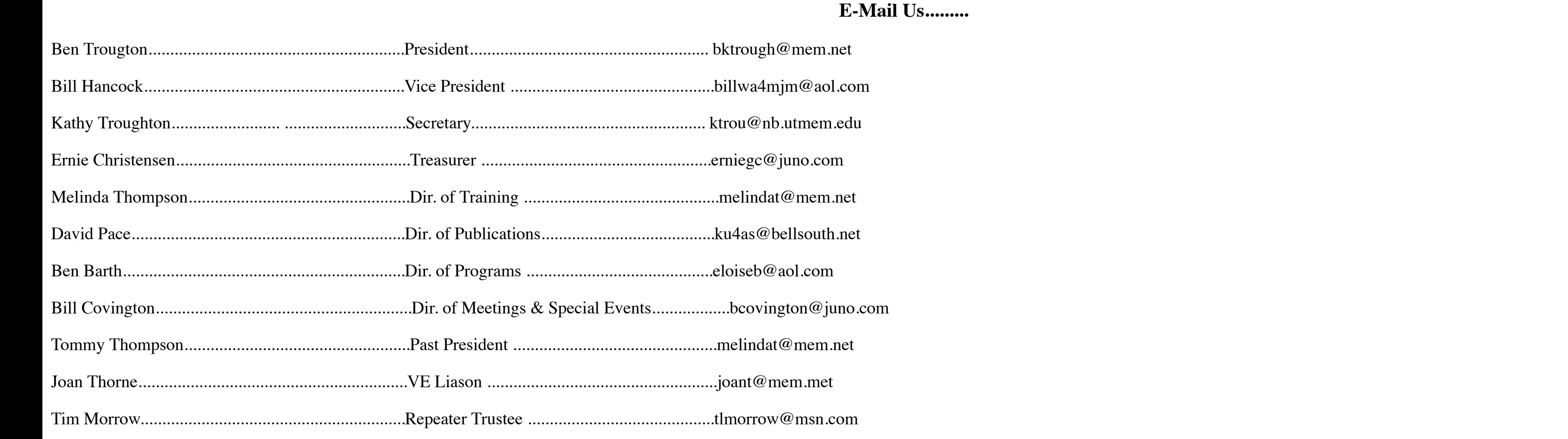